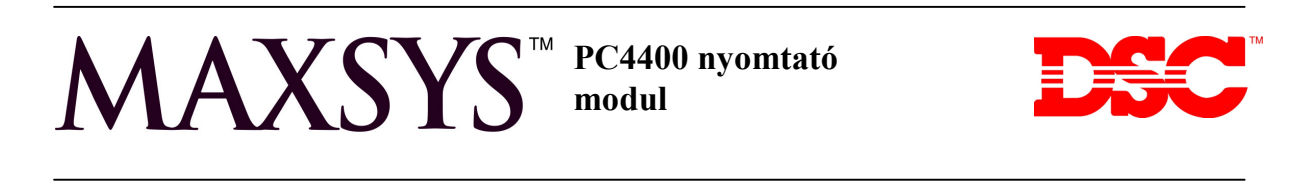

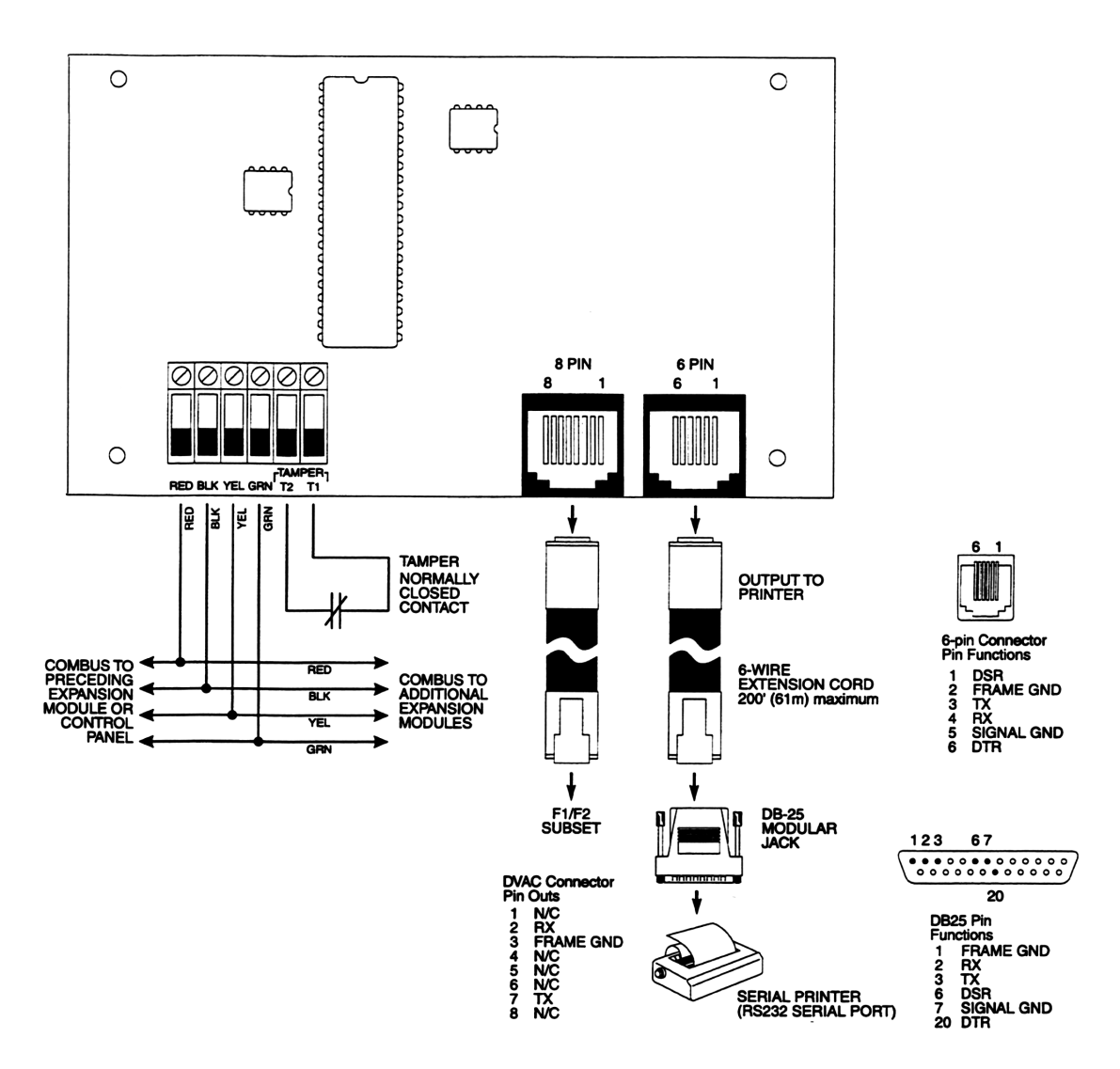

#### **1. Bemutatás**

A PC4400 segítségével egy soros nyomtató csatlakoztatható a Maxsys rendszerhez.

- **2. Tulajdonságok**
- Négyvezetékes csatlakozás
- Áramfelvétel: 35mA
- Szabotázsvédett és felügyelt
- Tápellenőrzés
- Maximális kábelhossz: 61 m
- RS-232 csatlakozó
- BAUD: 300, 600, 1200, 2400, 4800
- DVAC csatlakozás (Magyarországon nem használt)

# **3. Telepítés**

A doboz kinyitása után egy modul és négy műanyag tüske áll rendelkezésre. A műanyag tüskék segítségével helyezze fel a modult, majd kösse be.

**DSC Hungária Kft. Info: 30/2790882**

Mielőtt a rendszert feszültség alá helyezné, ellenőrizze a kötéseket. Ide tartozik a szabotázs is.

Miután mindent rendben talált, csatlakoztassa az akkumulátort, majd a transzformátor vezetékeit.

#### **4. A modul beléptetése**

A beléptetést végezheti a hagyományos programozási módszerrel, vagy a referenciaszámok használatával is.

Mielőtt bármilyen funkciót beállítana, be kell léptetni a modult a rendszerbe.

- a) Lépjen be az üzembe helyezői módba ([\*][8][telepítői kód])
- b) Keresse meg a **Module Hardware** menüpontot, azon belül az **Enroll Module** részt majd [\*].
- c) Keresse meg a **PC4400** részt, majd [\*]
- d) **Create Tamper on Desired Unit** üzenet jelenik meg. Szakítsa meg, majd zárja vissza a szabotázskört.
- e) Az LCD-n az **PC4400 Mod 01 Enrolled** üzenet jelzi a beléptetés sikerességét.
- f) **Select Toggle DVAC enabled Y/N** üzenet a DVAC funkcióról kérdez, de Magyarországon ez nem használatos.

# **Programozás**

A PC4400 programozása a System Area részben található. Használja a nyilakat és a \* gombot.

# **Baud**

[000800]

Baud érték beállítása (300, 600, 1200, 2400, 4800), melyen a modul kommunikál a nyomtatóval. Ha a nyomtatott üzenetekben hiányoznak betűk, próbáljon egy alacsonyabb értéket beállítani.

# **Hibalehetőségek**

A rendszer mivel folyamatosan felügyelt, az esetleges hibák azonnal megjelenek. Ezt a sárga LED jelzi, és csipogás. A lehetséges hibákhoz külön jelentő kódok

tartoznak. A lehetséges hibák a következők:

- Printer Off-Line (nyomtatóval nincs kapcsolat)
- PC4400 Trouble (hiba a modullal)
- General System Tamper Alarm/restore
- General System Trouble/restore
- PC4400 Tamper Alarm/restore
- RS-232 Alarm/restore
- DVAC Trouble/restore

# **Programozási segédlet:**

*Baud (000800)*

[\_\_] 300 [\_\_] 600 [\_\_] 1200 [\_\_] 2400 [\_\_] 4800

*DVAC opciók (00080100) DVAC opció reset (00080102)*